# **HTML Attributes**

Attributes provide additional information about HTML elements.

# **HTML Attributes**

- All HTML elements can have **attributes**
- Attributes provide **additional information** about an element
- Attributes are always specified in **the start tag**
- Attributes usually come in name/value pairs like: **name="value"**

# **The href Attribute**

HTML links are defined with the <a> tag. The link address is specified in the href attribute:

### **Example**

<a href="https://www.w3schools.com">This is a link</a>

You will learn more about links and the  $\langle a \rangle$  tag later in this tutorial.

# **The src Attribute**

HTML images are defined with the <img> tag.

The filename of the image source is specified in the src attribute:

### **Example**

 $\langle \text{img src} = \text{"img\_girl.jpg"}$ 

# **The width and height Attributes**

Images in HTML have a set of **size** attributes, which specifies the width and height of the image:

### **Example**

 $\langle$ img src="img\_girl.jpg" width="500" height="600">

The image size is specified in pixels: width="500" means 500 pixels wide.

You will learn more about images in our **HTML Images chapter**.

# **The alt Attribute**

The alt attribute specifies an alternative text to be used, when an image cannot be displayed.

The value of the attribute can be read by screen readers. This way, someone "listening" to the webpage, e.g. a blind person, can "hear" the element.

#### **Example**

 $\langle \text{img src} = \text{img\_girl.jpg}$ " alt="Girl with a jacket">

The alt attribute is also useful if the image does not exist:

#### **Example**

See what happens if we try to display an image that does not exist:

```
<img src="img_typo.jpg" alt="Girl with a jacket">
```
### **The style Attribute**

The style attribute is used to specify the styling of an element, like color, font, size etc.

#### **Example**

 $\langle p \text{ style="color: red;">style="color: red"}$  am a paragraph $\langle p \rangle$ 

You will learn more about styling later in this tutorial, and in our [CSS Tutorial.](https://www.w3schools.com/css/default.asp)

### **The lang Attribute**

The language of the document can be declared in the  $\text{charal} > \text{tag}$ .

The language is declared with the lang attribute.

Declaring a language is important for accessibility applications (screen readers) and search engines:

```
<!DOCTYPE html>
<html lang="en-US">
<body>
```
...

```
</body>
</html>
```
The first two letters specify the language (en). If there is a dialect, use two more letters (US).

# **The title Attribute**

Here, a title attribute is added to the <p> element. The value of the title attribute will be displayed as a tooltip when you mouse over the paragraph:

### **Example**

 $\leq p$  title="I'm a tooltip"> This is a paragraph.  $<$ /p>

### **We Suggest: Use Lowercase Attributes**

The HTML5 standard does not require lowercase attribute names.

The title attribute can be written with uppercase or lowercase like **title** or **TITLE**.

W3C **recommends** lowercase in HTML, and **demands** lowercase for stricter document types like XHTML.

At W3Schools we always use lowercase attribute names.

# **We Suggest: Quote Attribute Values**

The HTML5 standard does not require quotes around attribute values.

The href attribute, demonstrated above, *can* be written without quotes:

#### **Bad**

a href=https://www.w3schools.com>

#### **Good**

<a href="https://www.w3schools.com">

W3C **recommends** quotes in HTML, and **demands** quotes for stricter document types like XHTML.

Sometimes it is **necessary** to use quotes. This example will not display the title attribute correctly, because it contains a space:

### **Example**

#### <p title=About W3Schools>

Using quotes are the most common. Omitting quotes can produce errors. At W3Schools we **always** use quotes around attribute values.

# **Single or Double Quotes?**

Double quotes around attribute values are the most common in HTML, but single quotes can also be used.

In some situations, when the attribute value itself contains double quotes, it is necessary to use single quotes:

<p title='John "ShotGun" Nelson'>

Or vice versa:

<p title="John 'ShotGun' Nelson">

# **Chapter Summary**

- All HTML elements can have **attributes**
- The title attribute provides additional "tool-tip" information
- The href attribute provides address information for links
- The width and height attributes provide size information for images
- The alt attribute provides text for screen readers
- At W3Schools we always use **lowercase** attribute names
- At W3Schools we always **quote** attribute values with double quotes

### **Test Yourself with Exercises!**

# **HTML Attributes**

Below is an alphabetical list of some attributes often used in HTML:

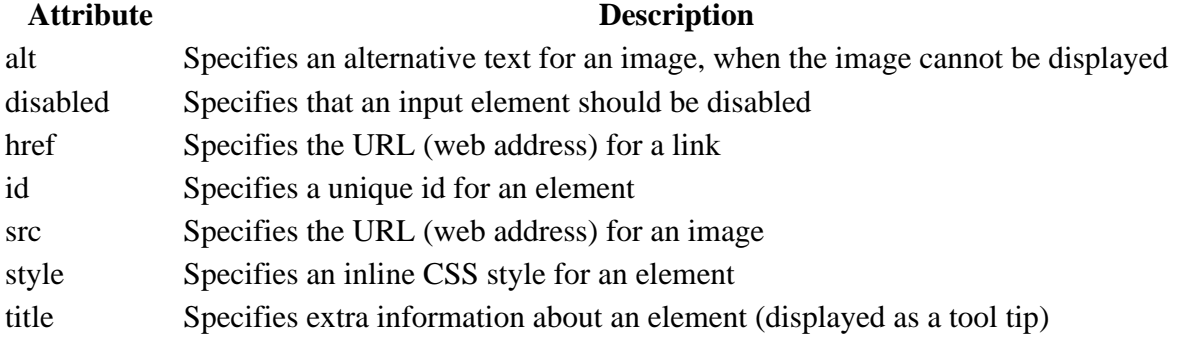

A complete list of all attributes for each HTML element, is listed in our: [HTML Attribute Reference](https://www.w3schools.com/tags/ref_attributes.asp).